## **normalizeSpaces**

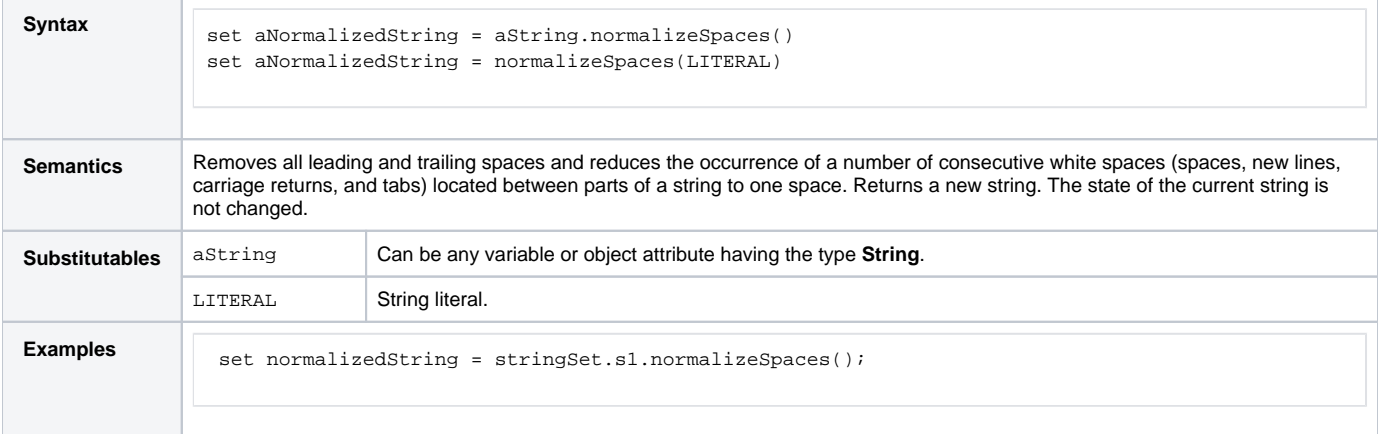